Intuit QuickBooks Enterprise 18.0 R3 License Key utorrent

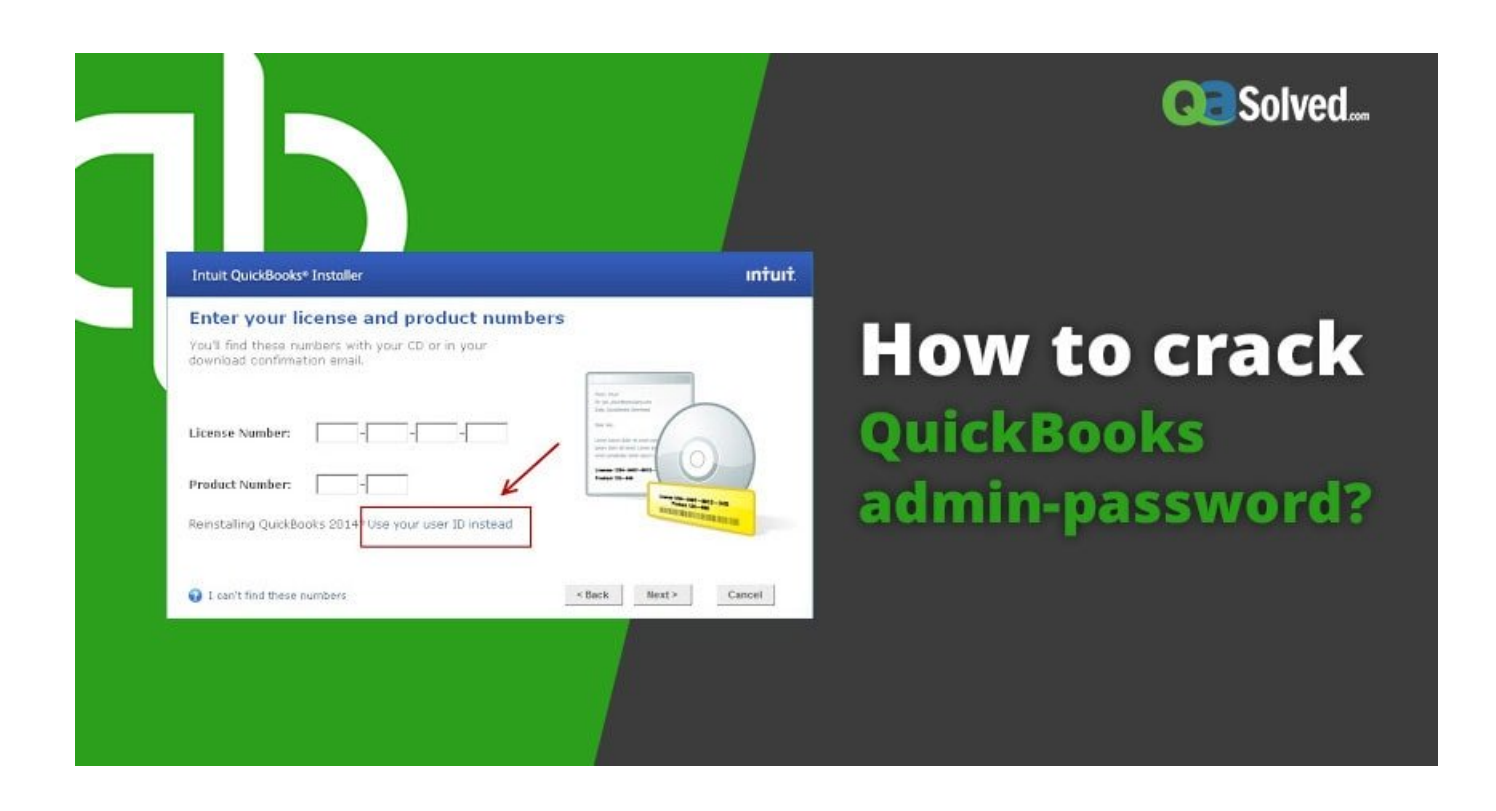

**DOWNLOAD:** <https://byltly.com/2iqs5u>

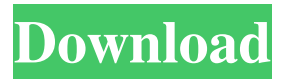

 k I'm recently decided to switch from Google to MS Office. This switch is quite tough because I am used to typing out Google Apps, but I can't get away from all the beautiful, helpful features Google has to offer. Being a Google Apps Expert, I've encountered many random issues over the years, such as installing Google Docs on Google Code, or having a slow Internet connection. I couldn't come across a genuine Quickbooks enterprise 18.0 license key by any means, so I had to try a few things. I tried the old trick of downloading a random file, but that didn't work for me. So, I tried the registry workaround. If you have the same problem, the solution is here. I strongly suggest that you download and install the Quickbooks enterprise 18.0 r3 license key at the Microsoft website. I am absolutely sure that it is the best version, as it has the latest release of Quickbooks as well as many other crucial fixes and improvements. I'm not saying that this is a Windows 10 ISO; but it's a key that you need if you have Windows 10. This is a legitimate Quickbooks license key which can be used for both Quickbooks Pro and Quickbooks Enterprise. This key is totally free and no registration or survey is required for it. So, hurry up and grab it now. Quickbooks enterprise 18.0 r3 download and install How to install Quickbooks enterprise 18.0 r3 license key? There are several ways to install the Quickbooks Enterprise key. Download the file to a directory on your computer. If you have the windows explorer on your computer, go to that directory and double-click the.exe file. Open a DOS window and type the command "opm install

quickbooks.exe". Double-click the Windows installer and follow the prompts. Connect the computer to the Internet. Go to the website and download the Quickbooks enterprise 18.0 r3 license key. Double-click the installer. This process will create a directory with the Quickbooks software. Install Quickbooks enterprise 18.0 r3 license key and create a user. Now, open the quickbooks client and log in as the admin user. This is the most common mistake that people make when installing Quickbooks. You need to log in as the admin user. You need to follow the prompts to create a new user. 82157476af

[alienacion julio ramon ribeyro cuento completo pdf download](http://miepulteu.yolasite.com/resources/alienacion-julio-ramon-ribeyro-cuento-completo-pdf-download.pdf) [Download The Typing Of The Dead 2 Full Version castiglia neocatecumenale piccola motori subsonica](http://frenitchris.yolasite.com/resources/Download-The-Typing-Of-The-Dead-2-Full-Version-castiglia-neocatecumenale-piccola-motori-subsonica.pdf) [Full.Throttle.Remastered.REPACK-KaOs money hack](http://houghkavi.yolasite.com/resources/FullThrottleRemasteredREPACKKaOs-money-hack.pdf)